- $C++$  is case sensitive, so capitalisation makes a difference
- Files should end in .cxx for  $C_{++}$ , and .c for C. Here we'll be using  $C++$  so use  $.cxx$ .

### Programs

All C++ codes must have one main function where execution will begin:

```
int main() {
 return 0;
}
```
The return 0; at the end indicates no error occurred. To compile the program:

```
$ g++ mycode.cxx -o mycode
```
will produce an executable called mycode. To run the compiled program:

```
$ ./mycode
```
## Comments

To start a single-line comment, use //. For multiple lines you can use  $/* \dots$  \*/

```
/*
  You should explain what
  each part of your code does
*/
int main() {
  // Explain the main steps
  return 0;
}
```
## Variables

Before using a variable, you need to declare it by giving it a type e.g.

double r;

creates a variable r of type double. This type represents a number with decimal places as in IDL. There's also the int type for integers, and float for lower precision real numbers. To use complex numbers you need to include the complex library:

```
#include <complex>
typedef std::complex<double> cmplx;
```

```
int main() {
  cmplx a(1, 4.2); // Define a = 1 + 4.2ireturn 0;
}
```
You can also create your own types by using structures or classes which allow you to group data together.

# Printing and input

To print outputs you need the iostream library, which allows you to send data to cout representing the terminal:

```
#include <iostream>
using namespace std;
int main() {
  double r = 10;
  cout << "Hello World!" << endl;
  cout \lt\lt "Result: "\lt\lt r \lt \text{endl}:
  return 0;
}
```
You can use  $\sin \gg \ldots$  to get input from the user. To read and write files, include the fstream library.

### Arrays

vector<double> is a vector (1D array) of double types:

```
#include <vector>
#include <iostream>
using namespace std;
```

```
int main() {
  vector<double> a;
  a.resize(10);
  // 'a' now has 10 values (elements),
The if syntax is
  // numbered 0 ... 9
  a[9] = 3.14;cout \lt\lt a[9] \lt\lt endl;
}
```
### Functions

Functions take zero or more inputs and return a result

```
return_type name( inputs ) {
  <commands>
}
```
where return\_type can be any type, or void if it doesn't return anything. Usually when an input is altered in a function the new value is not sent back. To change this, use & in the function definition:

```
// Note '&' on a, not on b
void change(double &a, double b) {
  a = 10;
  b = 20;}
int main() {
  double x = 0, y = 0;
  change(x, y);
  // x is now 10, y still 0}
```
#### Expressions

 $C++$  has the usual  $+,-,*,/$  operators, but no "to the power of". For this and many other mathematical functions include the cmath library.

double  $x = 3$ ; double  $y = pow(x, 3)$ ; //  $y = x^ 5.2$ 

# Conditionals

```
if(<condition>) {
```
<commands> // Run if <condition> is true }else {

<commands> // Run if <condition> is false }

The else clause is optional. See also switch statements. Conditions include

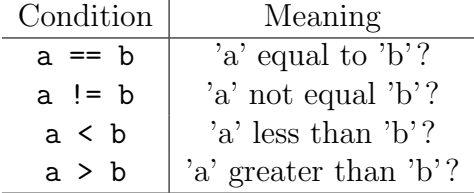

#### Loops

for loops are usually used to iterate a variable (here i) between a minimum and maximum value e.g.

```
for( int i=0; i<10; i++) {
  <commands>
}
```
will repeat  $\leq$  commands  $\geq$  with  $i=1, 2, \ldots, 9$ . There is also the do...while loop:

```
do {
  <commands>
}while(<condition>)
```
which repeats <commands> while the condition is true.